#### Current Assignments

•Homework 1 is due on Wednesday • Homework 2 is due on Sunday, Feb 2nd

•Quiz 1 is this week in your lab sections

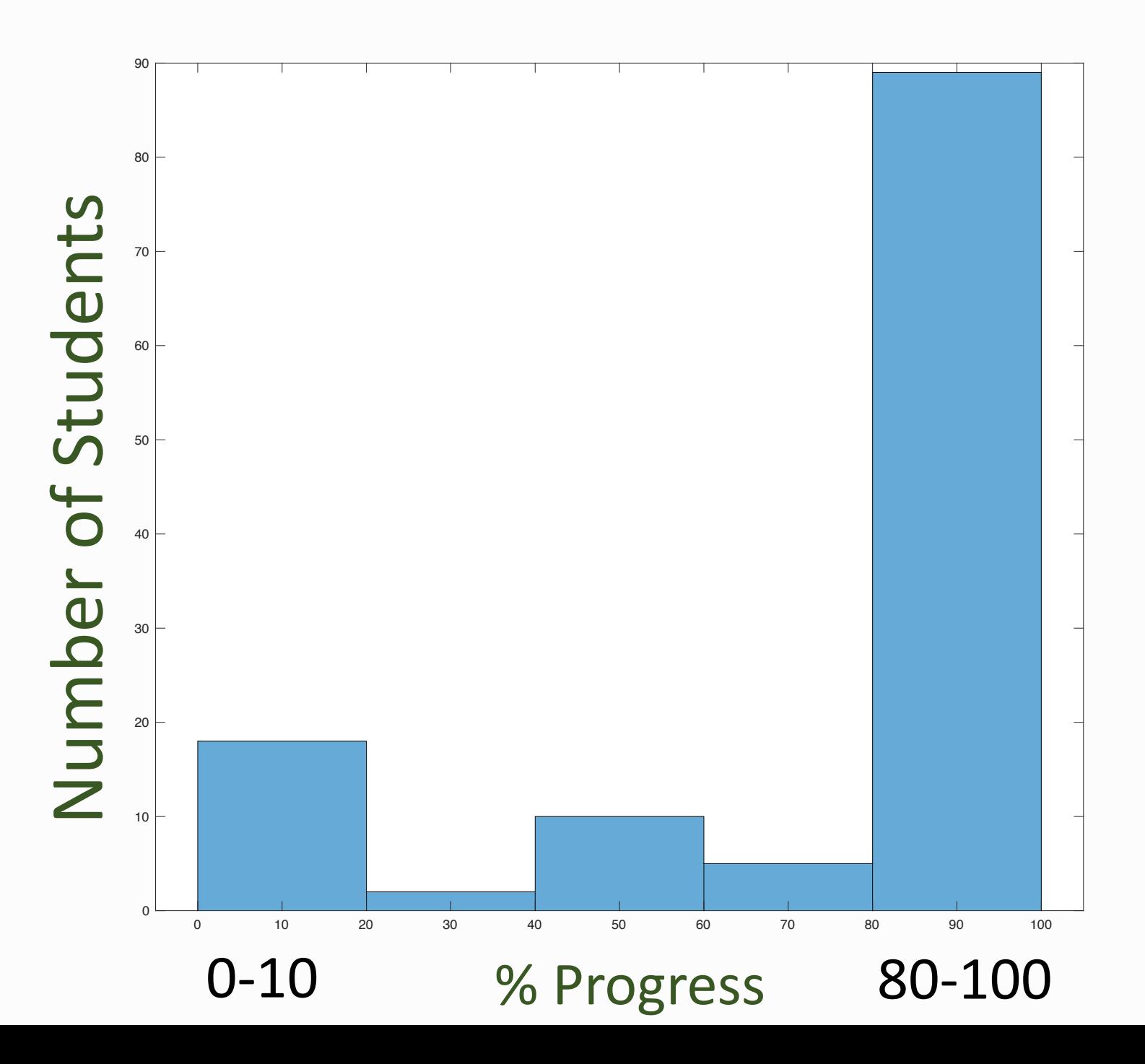

# iClickers

• Raise you hand if you bought an iClicker specifically for this class.

# Variables, Expressions, and Types

Prof Matthew Fricke

Version 1.0. Send corrections to mfricke@unm.edu.

- We can loosely divide computation into data and operations on that data.
- Objects contain data.
- The Type of an object defines the operations that can be performed on it.
- Everything in Python is an object so it is called an object oriented language.
- We will learn a lot more about how objects work later in the course.

 $>>$  6

6

Entering 6 into the python interpreter creates an object of type integer that contains the value 6

Python helpfully shows the value of the object just created.

>>> "some text" 'some text'

Entering "some text" into the python interpreter creates an object of type string that contains the value 'some text'

Python helpfully shows the value of the object just created.

 $>>$  6 + 5 11

Entering 6 + 5 creates two integer objects with the values 6 and 5, and give them to the operator +.

Python helpfully shows the result of applying the operator to the objects: 11.

#### Expressions

 $>>$  6 + 5

11

 $>>$  6

6

>>> "some text" 'some text'

Creating objects and combining them with operators are expressions.

We will see other kinds of code that are expressions later.

 $>>$  6 + 5 11

Objects and operators come together.

Only some operators work on particular objects.

For example the + operator is defined for integers

 $\gg$  >>> 12/2 6.0

… as is the division, /, operator.

>>> "some text"/"some other text" Traceback (most recent call last): File "<stdin>", line 1, in <module> TypeError: unsupported operand type(s) for /: 'str' and 'str'

But the division operator is not defined for objects of type string.

 $\gg$  >  $\frac{12}{2}$ 6.0

Python helpfully prints an error message telling you that / is not defined for objects of type string.

>>> "some text"/"some other text" Traceback (most recent call last): File "<stdin>", line 1, in <module> TypeError: unsupported operand type(s) for /: 'str' and 'str'

Python provides several built-in object types:

Numeric Types: Integers (int) –whole numbers, e.g. -1, 15, 42 Floating point  $(float)$  – fractions, e.g. 12.8, 0.6, -0.2 Complex (complex) – numbers with a real and imaginary parts, e.g. 3+7j Boolean (bool): True and false values, e.g. True and False

Python 2 also had long ints but Python 3 ints can hold any size number

 $>>$  4.3\*3 12.899999999999999  $\gg$  5+3j + 2-7j  $(7-4j)$ >>> True and False False >>> True or False **True** >>>

>>> "some text" + "some other text" 'some textsome other text' >>> "some text"\*4

'some textsome textsome textsome text'

Python defines lots of operators that might not do what you expect.

#### >>> 78/0

Traceback (most recent call last): File "<stdin>", line 1, in <module> ZeroDivisionError: division by zero

Python will try to save you from common errors.

 $>>$  + + File "<stdin>", line 1 + +  $\boldsymbol{\Lambda}$ SyntaxError: invalid syntax Syntax errors occur when the source code you enter is not understood by python.

Here we tried to apply an operator to another operator instead of an object.

 $\gg$   $(-1)$ \*\* $(1/2)$ (6.123233995736766e-17+1j)

6.123233995736766e-17 is ALMOST zero

>>> 2/3 0.6666666666666666 An operator takes two objects and returns a result.

As we saw with multiplication of strings by integers the two input objects don't have to have the same type.

The resulting object returned may or may not have the same type.

\*\* is the exponentiation operator

>>> 2/3 0.666666666666666 >>> 2//3 0 >>> 10//3 3 >>> 10/3 3.3333333333333335  $>>$  3/1 3.0

For example there are two division operators for integer objects.

 $//$  and  $//$ 

// always returns an integer

/ always returns a float

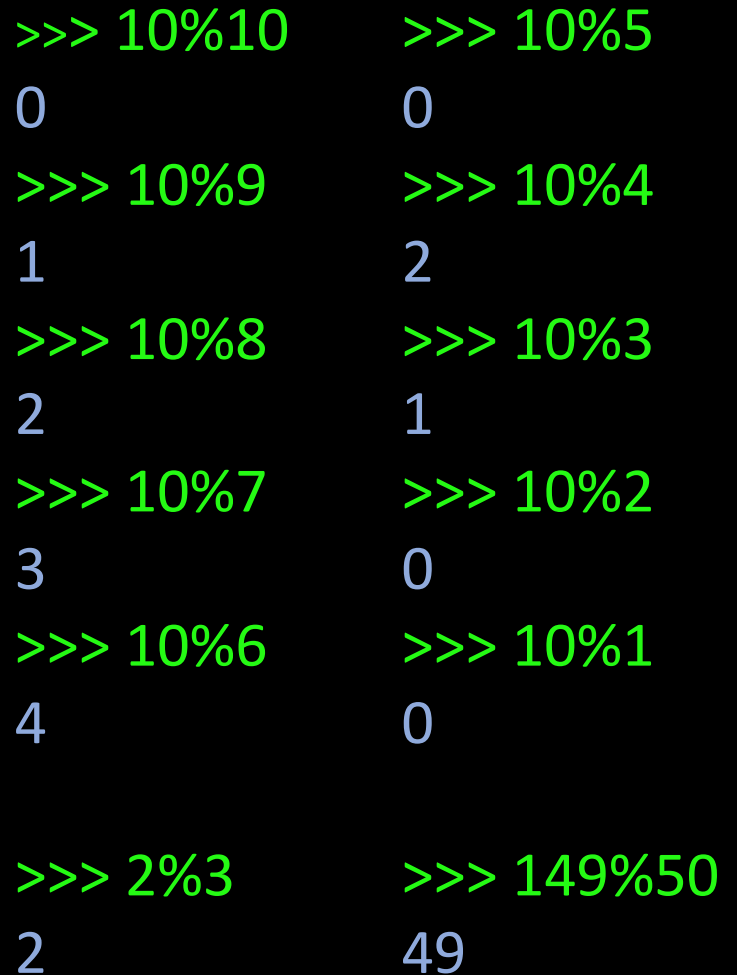

2

#### Modulus

The % operator return the remainder after division.

 $>>$  10  $>$  3 True  $>>$  20  $<$  3 False  $\gg$  >  $10 == 10$ **True**  $\gg$  >  $\ge$  10 != 3 True  $\gg$  >  $10 \ge 3$ True  $\gg$  >  $> 10 < 3$ False

>>> 10.000000000000001 == 10.000000000000003 False

>>> abs(10.000000000000001 - 10.000000000000003) < 0.00001 **True** 

Comparison Operators

Always return an object of type bool.

We have to be careful when checking if floats are equal. Floats are often approximations (recall 6.123233995736766e-17 instead of zero).

Sequence Types

Sequences consist of many values together.

String – a sequence of characters List – a sequence of values that you can change (it's mutable) Tuple – a sequence of value that cannot be changed (immutable) Range – a sequence of integers

Types, Objects and Operators >>> "This is a sequence of 35 characters" 'This is a sequence of 35 characters'

>>> ["this", "list", "has", 5, "elements"] ['this', 'list', 'has', 5, 'elements']

>>> ('this', 'tuple', 'has', 5, 'elements') ('this', 'tuple', 'has', 5, 'elements')

 $\rightarrow$  >> range(6) range $(0, 6)$ 

>>> range(6,10,2) range(6, 10, 2)

Range objects are a sequence of integers

The first number is the start integer, the second Integer is the last integer, and the last integer is the step size.

Types, Objects and Operators >>> "This is a sequence of 35 characters" 'This is a sequence of 35 characters'

>>> ["this", "list", "has", 4, "elements"][0] 'this'

>>> ["this", "list", "has", 4, "elements"][3] 4

We can get the elements from sequences with the  $\Box$  operator.

So [0] returns the first element in the sequence.

[3] return the fourth element.

```
Types, Objects and Operators
>>> "This is a sequence of 35 characters"
'This is a sequence of 35 characters'
>>> "This is a sequence of 35 characters"[0]
'T'
>>> "This is a sequence of 35 characters"[3]
\mathsf{S}
```
We can get the elements from sequences with the  $\Box$  operator.

So [0] returns the first element in the sequence.

[3] return the fourth element.

```
Types, Objects and Operators
>>> range(6)[3]
3
                           range(6) is the same as [0, 1, 2, 3, 4, 5]
```

```
>>> range(6,12,2)[0]
6
```
range(6, 12, 2) is the same as [6,8,10]

```
>>> range(6,12,2)[2]
10
```

```
>>> range(6,12,2)[3]
Traceback (most recent call last):
  File "<stdin>", line 1, in <module>
IndexError: range object index out of range
```
#### Variables

3

 $>>> x = 3$ >>> this is a longer variable name = 10  $>>$   $\times$ 3 >>> this\_is\_a\_longer\_variable\_name 10  $>>x^*4$ 12  $\Rightarrow$   $\times$  list = [1,2,3]  $\Rightarrow$   $\times$  list[2]

Recall that data is stored in memory.

We often want to remember where the data we stored is so we can use it.

To do this we use the assignment operator  $=$ .

The assignment operator gives a name to the value.

We call these variables since the value in memory they refer to can vary.

#### Variables

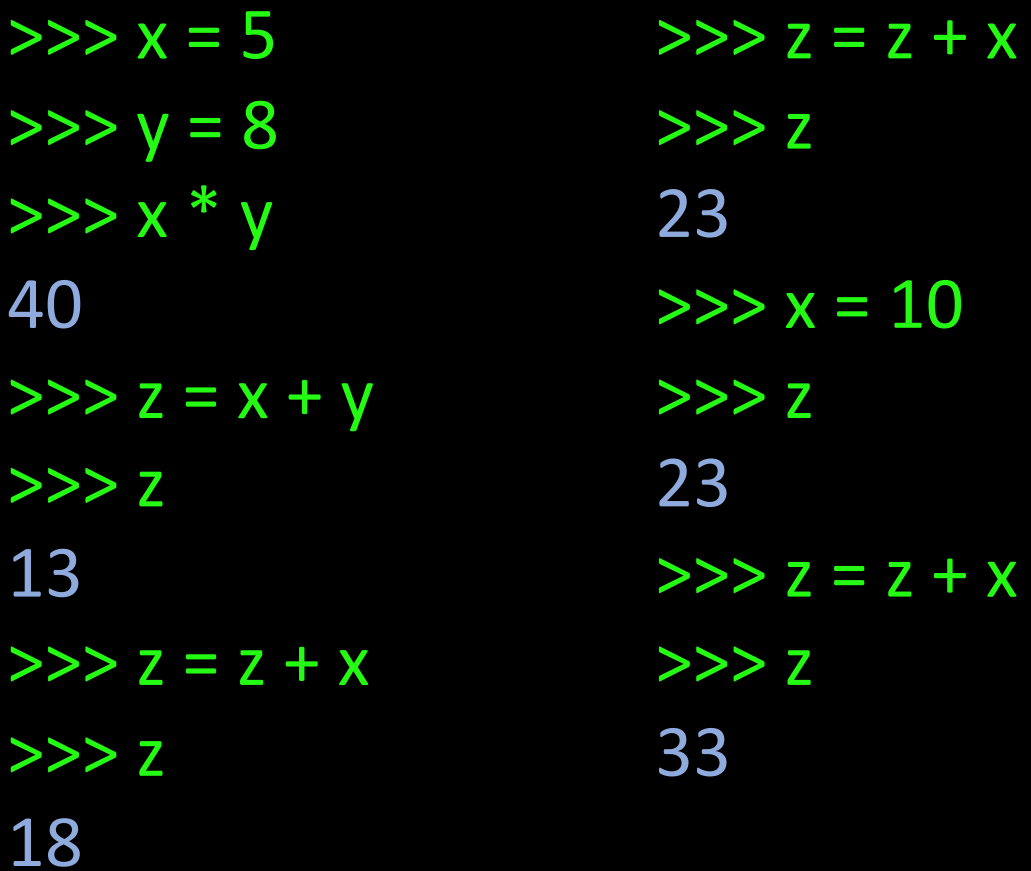

Recall that data is stored in memory.

We often want to remember where the data we stored is so we can use it.

To do this we use the assignment operator  $=$ .

The assignment operator gives a name to the value.

We call these variables since the value in memory they refer to can vary.

# Modifying Variables that Name Sequences

- $\Rightarrow$   $\times$   $\times$  = [1,2,3,4]  $>>$   $x[1] = "a"$
- $>>> x$
- [1, 'a', 3, 4]
- $\Rightarrow$   $\times$   $\times$   $=$   $(1,2,3,4)$
- $>> x[1] = "a"$
- Traceback (most recent call last): File "<stdin>", line 1, in <module> TypeError: 'tuple' object does not support item assignment

We can modify the contents of lists

We cannot modify the contents of tuples

# Slicing Sequences

 $>>$   $\times$  [1:3] (2, 3)

 $\Rightarrow$   $\frac{1}{2}$  = [1,2,3,4]  $>>$  y[2:4] [3, 4]

>>> z="this is a string"

 $>>$  z[3:7] 's is'

 $>>$  z[0:3] 'thi'

 $>>$  z[0:4] 'this'

 $>>$  z[1:4] 'his'

Slicing sequences allow us to return several elements of a sequence at once.

# Slicing Sequences

 $\Rightarrow$   $\times$  = [1,2,3]  $\Rightarrow$  >>> y = ["a", "b", "c"] >>> x+y [1, 2, 3, 'a', 'b', 'c']

Sequences can be concatenated with the + operator.

>>> "oranges" + " and " + "apples" 'oranges and apples'

Order of Operations  $\Rightarrow$  >>>  $(2+3)+1*(4/12)$ 

5.333333333333333

 $\Rightarrow$   $((2+3)+1)*(4/12)$ 2.0

 $\implies$  4  $*$  2 = 8 and 4  $*$  2 < 8 False

 $>>$  7 % 2 == 1

You can use PEMDAS like in arithmetic. (Parenthesis, Exponents, Multiplication, Division, Subtraction, and then Addition)

In Python we add the requirement that operations are evaluated from left to right

P Parentheses, then E Exponents, then MD Multiplication and division, left to right, then AS Addition and subtraction, left to right

Followed by Boolean operations

True

# Converting Types

>>> int("2") 2 >>> float("2") 2.0 >>> int("2") 2 >>> str(2) '2'

>>> int("this is a test") Traceback (most recent call last): File "<stdin>", line 1, in <module> ValueError: invalid literal for int() with base 10: 'this is a test'

#### Converting types

Sometimes we want to change the type of a variable.

int("2") converts a string to an integer.

#### Input and Output

- Everything we have done so far has been in interactive mode.
- We type one command at a time and python gives us the result immediately
- We can also run python programs in script mode by putting the source code into a text file.
- We can then have python execute all the commands in the file.
- This is how most programs are run.
- If our program needs data from the user we have to use the input and output functions (we will learn much more about functions later)

#### Input and Output

To read data from the user in script mode we use: input(str). We can put a string between the parentheses if we choose, and it will be printed.

To show data to the user we use the print(object) function. The object between the parentheses is displayed.

# Input and Output (Examples)

\$ python3 io.py Enter your name: Matthew MatthewMatthew

We can edit a text file with a plain text editor. Let's save the file with the name io.py.

 $x = 2$ y = input("Enter your name:") print(x\*y)

# Input and Output in Script Mode

\$ python3 adder.py Enter the first number: 5 Enter the second number: 10 Adding 5 and 10 The answer is 15.0

In a file named adder.py

x string = input ("Enter the first number: ")  $y$  string = input("Enter the second number: ")

 $print('Adding " + x_string + " and " + y_string)$ 

```
x = float(x_string)= float(y_string)
```
 $print("The answer is " + str(x + y))$ 

#### ZyBooks – These empty spaces act like files where you can enter python source code and run it in script mode.

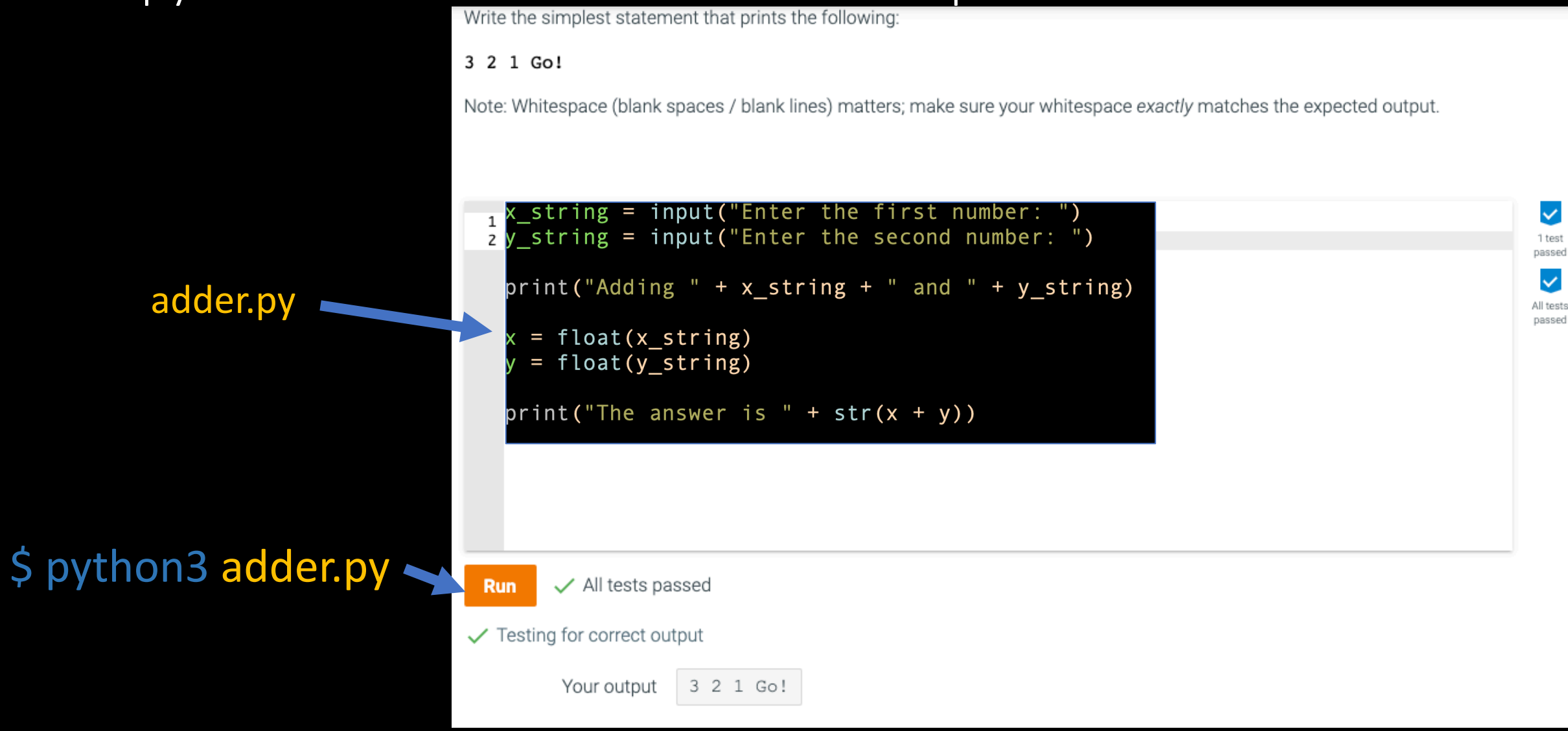

 $\checkmark$ 

1 test passed  $\checkmark$ 

#### Enter two numbers and print True if the first is biggest and false otherwise - Line 1

#### Enter two numbers and print true if the first is larger - Line

2

Start the presentation to see live content. Still no live content? Install the app or get help at PollEv.com/app

#### Enter two numbers and print True if the first is larger - Line

3

Start the presentation to see live content. Still no live content? Install the app or get help at PollEv.com/app

#### Enter two numbers and print True if the first is larger - Line

Start the presentation to see live content. Still no live content? Install the app or get help at PollEv.com/app